## **How to Update your Global Address Listing (GAL)**

## <https://milconnect.dmdc.osd.mil/milconnect/>

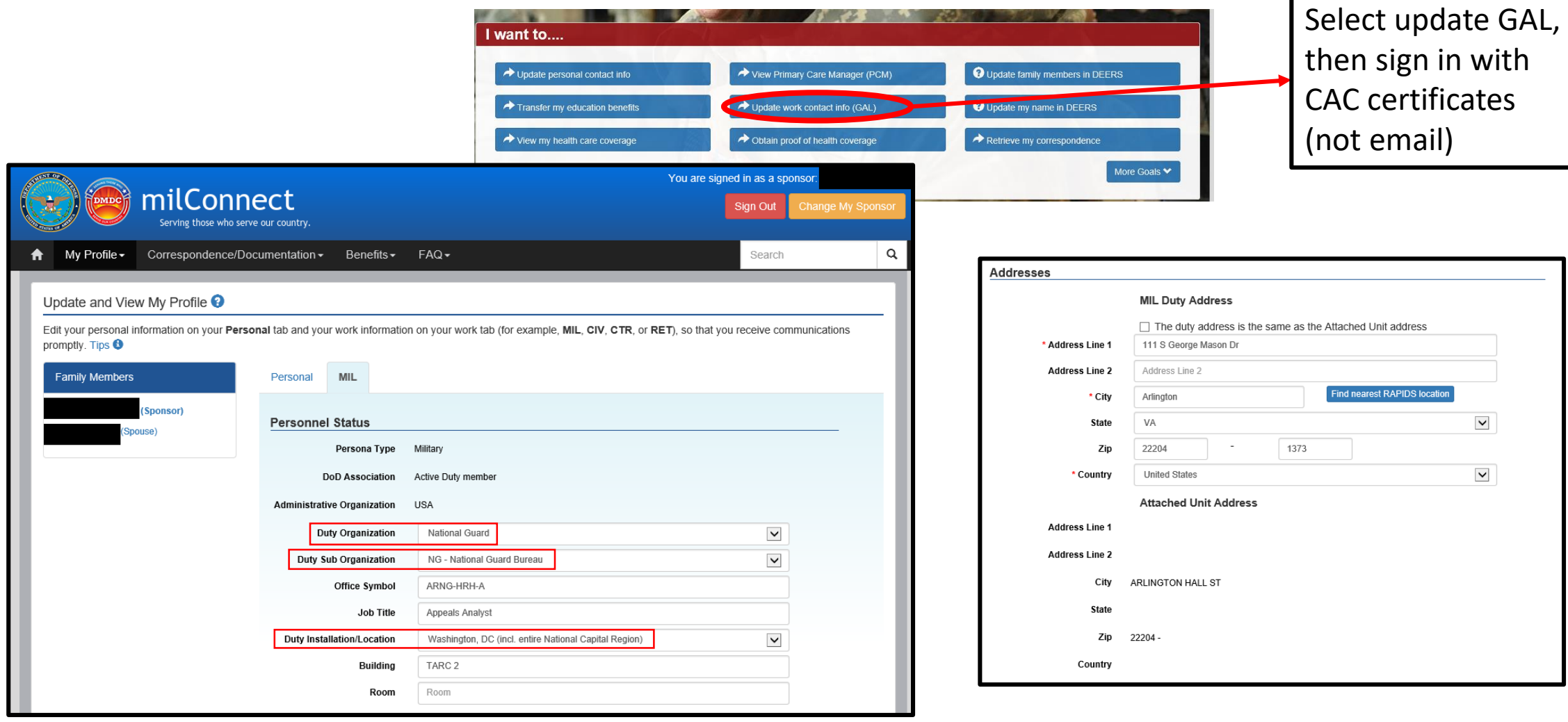

Adjust Office Symbol, Job Title, and Building / Room number as applicable

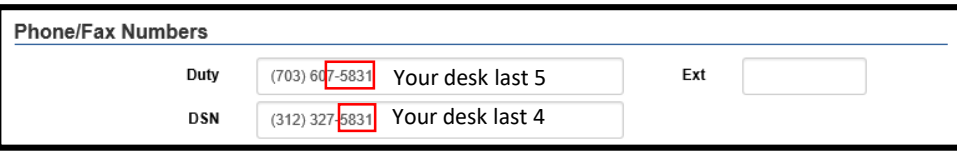